**SUGA** SAS<sup>®</sup> Users Group for **Administrators** 

# SAS Grid Manager 9.4M6 - What Admins Should Know

Presenter: Edoardo Riva, Principal Technical Architect

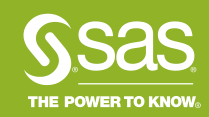

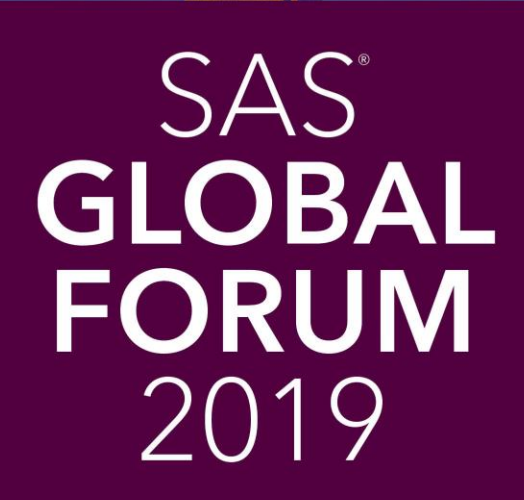

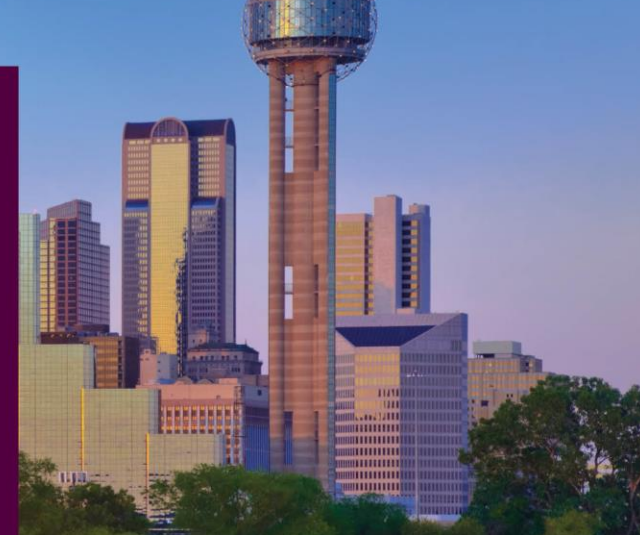

#SASGF

APRIL 28 - MAY 1, 2019 | DALLAS, TX Kay Bailey Hutchison Convention Center

SAS and all other SAS Institute Inc. product or service names are registered trademarks or trademarks of SAS Institute Inc. in the USA and other countries. \* indicates USA registration. Other brand and product names are tr

# Admin Meet & Mingle

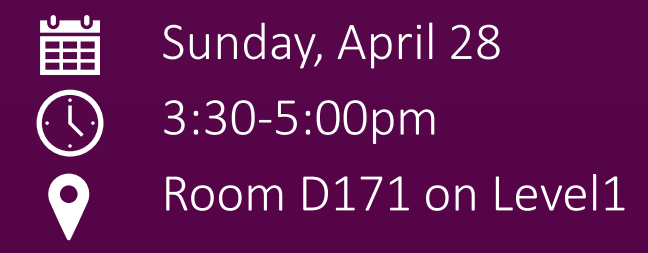

#### Meet Other Admins | Ask Questions of SAS Admin Gurus Determine Which Breakouts & Super Demos To Attend

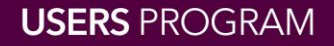

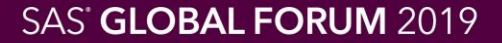

**SUGA** SAS<sup>®</sup> Users Group for **Administrators** 

# SAS Grid Manager 9.4M6 - What Admins Should Know

Presenter: Edoardo Riva, Principal Technical Architect

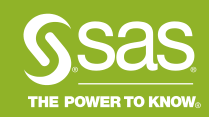

#### What's New in SAS Grid Manager for SAS 9.4M6

#### Agenda

- A new kid in town
- What are the new components?
- Provider comparison
- What has not changed
- About SAS Grid Manager for Platform

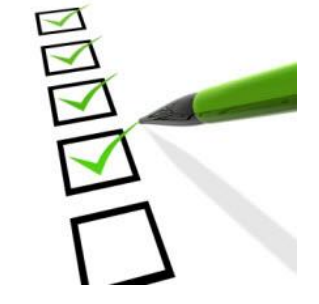

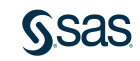

### What is a SAS grid?

A SAS grid computing environment is one in which SAS computing tasks are distributed among multiple computers on a network, all under the control of SAS Grid Manager.

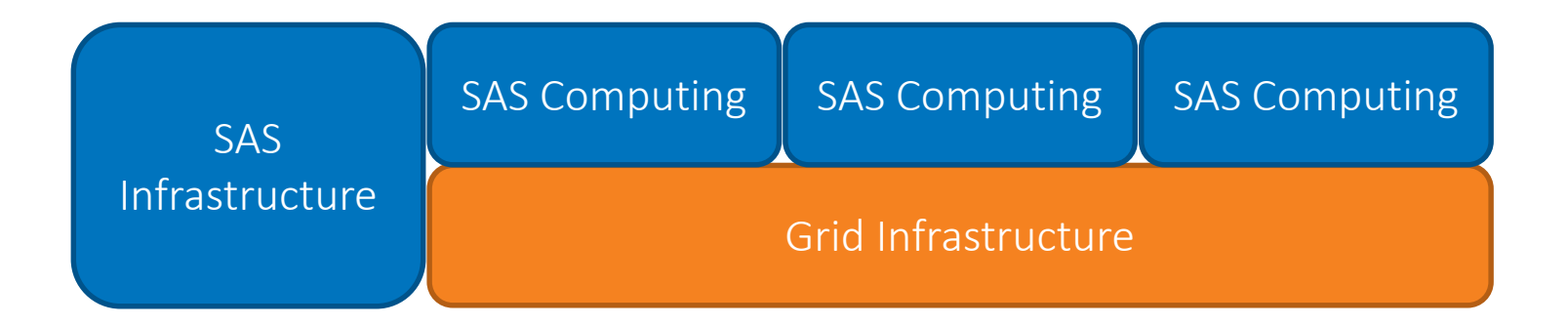

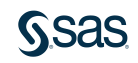

# SAS Grid Manager

**Providers** 

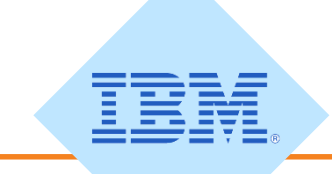

#### SAS Grid Manager for Platform

Platform Suite for SAS

- Load Sharing Facility
- Process Manager
- Platform Web Svcs

SAS Environment Manager Platform RTM for SAS SAS Management Console Grid Manager plug-in

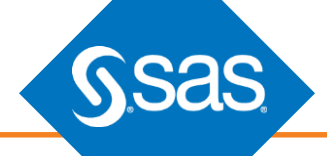

#### SAS Grid Manager

SAS Workload Orchestrator SAS Job Flow Scheduler

SGM Web Interface SGM Admin Utility (CLI) SAS Environment Manager

#### SAS Grid Manager for Hadoop

YARN Oozie

SASGRID policy file Hadoop Resource Manager

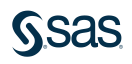

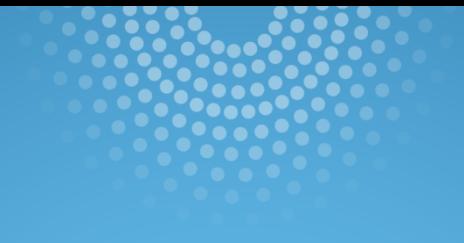

## SAS Grid Manager

Software Components

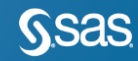

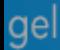

#### SAS Grid Manager Components A New SAS Grid Provider

The SAS-built provider for SAS Grid Manager includes:

- SAS Workload Orchestrator (SWO)
- SAS Job Flow Scheduler (SASJFS)
- SAS Workload Orchestrator Web Interface
- SAS Workload Orchestrator Administration Utility

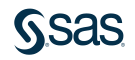

### SAS Grid Manager Components SAS Workload Orchestrator

#### The **SAS Workload Orchestrator** is your grid:

- dispatches jobs
- monitors hosts and spreads the load
- is installed and runs on all machines in the cluster
	- but is not required on dedicated Metadata or Middle tiers
- is a single daemon, with configuration stored in a single json text file.

#### SAS Grid Manager Components SAS Job Flow Scheduler

SAS Job Flow Scheduler is the flow scheduler for the grid.

- passes commands to the SAS Workload Orchestrator at certain times or events
- flows are built in the SAS Management Console Schedule Manager plugin, using jobs from other applications such as SAS Data Integration Studio
	- can be used to run many tasks in parallel on the grid.
	- can be used to determine the sequence of events for multiple related jobs
- determines when jobs are submitted to the grid
	- but they may not run immediately if the right conditions are not met (hosts too busy, etc…)

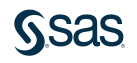

### SAS Grid Manager Components SAS Job Flow Scheduler Components

SAS Job Flow Scheduler (SASJFS) consists of different components that cooperate to execute flows:

#### • SASJFS service

is the main running service that handles the requests to schedule a flow.

#### • Launcher

acts as a gateway between SASJFS and OS Trigger.

#### • OS Trigger

is a stand-alone program that updates the Operating System service to trigger the flow.

• Job Flow Orchestrator

is a stand-alone program that manages the flow orchestration.

### SAS Grid Manager Components Additional Components

SAS Grid Manager provides new additional components to administer SAS Workload Orchestrator:

- SAS Workload Orchestrator Web Interface
- SAS Workload Orchestrator Administration Utility

Both can

- monitor jobs, queues, hosts, services, and logs
- configure hosts, queues, services, user groups, and user resources.

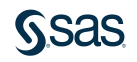

### SAS Grid Manager Components SAS Workload Orchestrator Web Interface

The SAS Workload Orchestrator Web Interface

- Is a web interface hosted by the SAS Workload Orchestrator process on the master host
- Can be proxied by the SAS Web Server to always point to the current master in case of failover

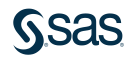

#### SAS Grid Manager Components SAS Workload Orchestrator Web Interface

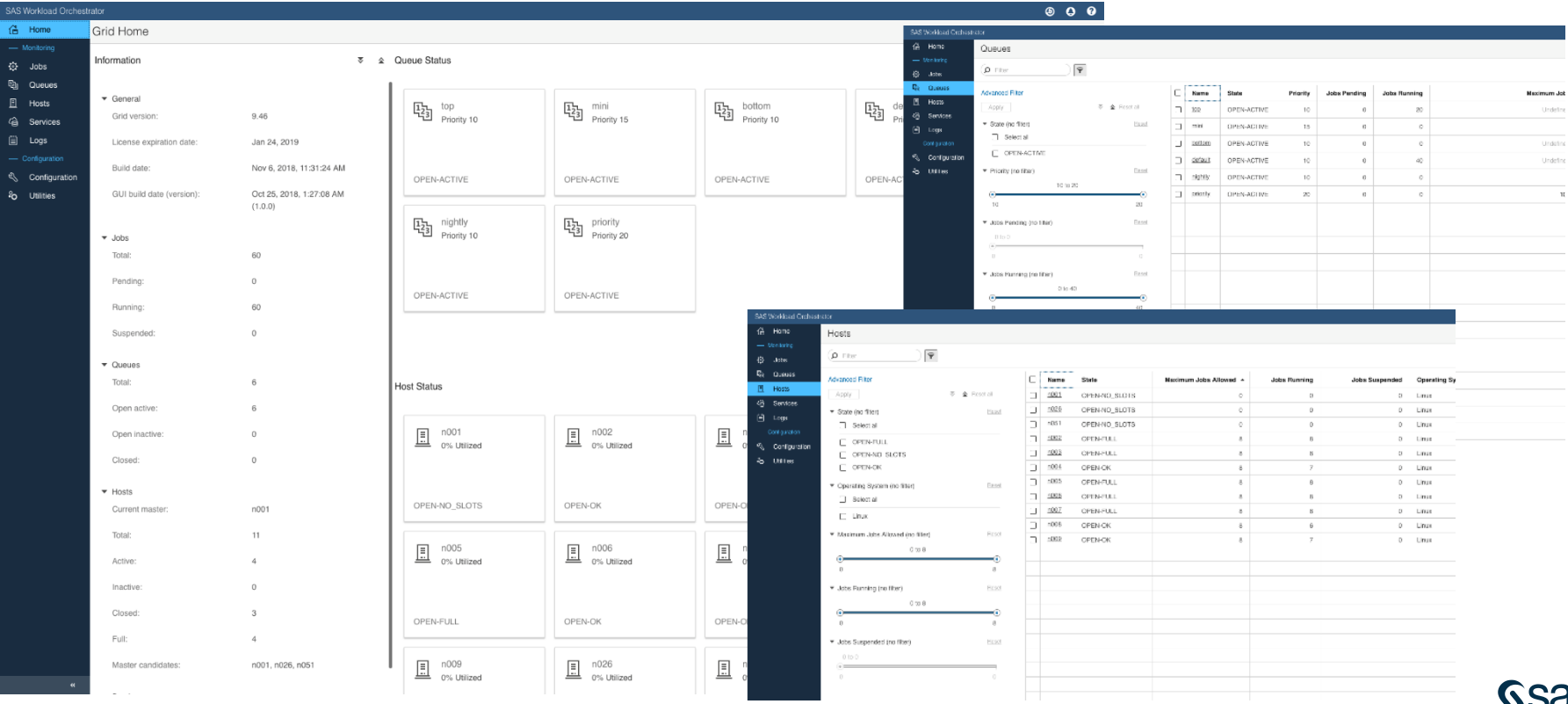

#### SAS Grid Manager Components SAS Workload Orchestrator Administration Utility

- The SAS Workload Orchestrator Administration Utility
- Is an administration **command-line** interface
- Has a similar syntax to Viya CLIs
- Is located in the directory SASConfig/Lev1/Applications/GridAdminUtility
- Sample invocation:

**sas-grid-cli show-jobs --state RUNNING**

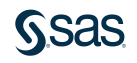

### Sample Architecture Diagram

**SAS Grid Manager 9.4M6**

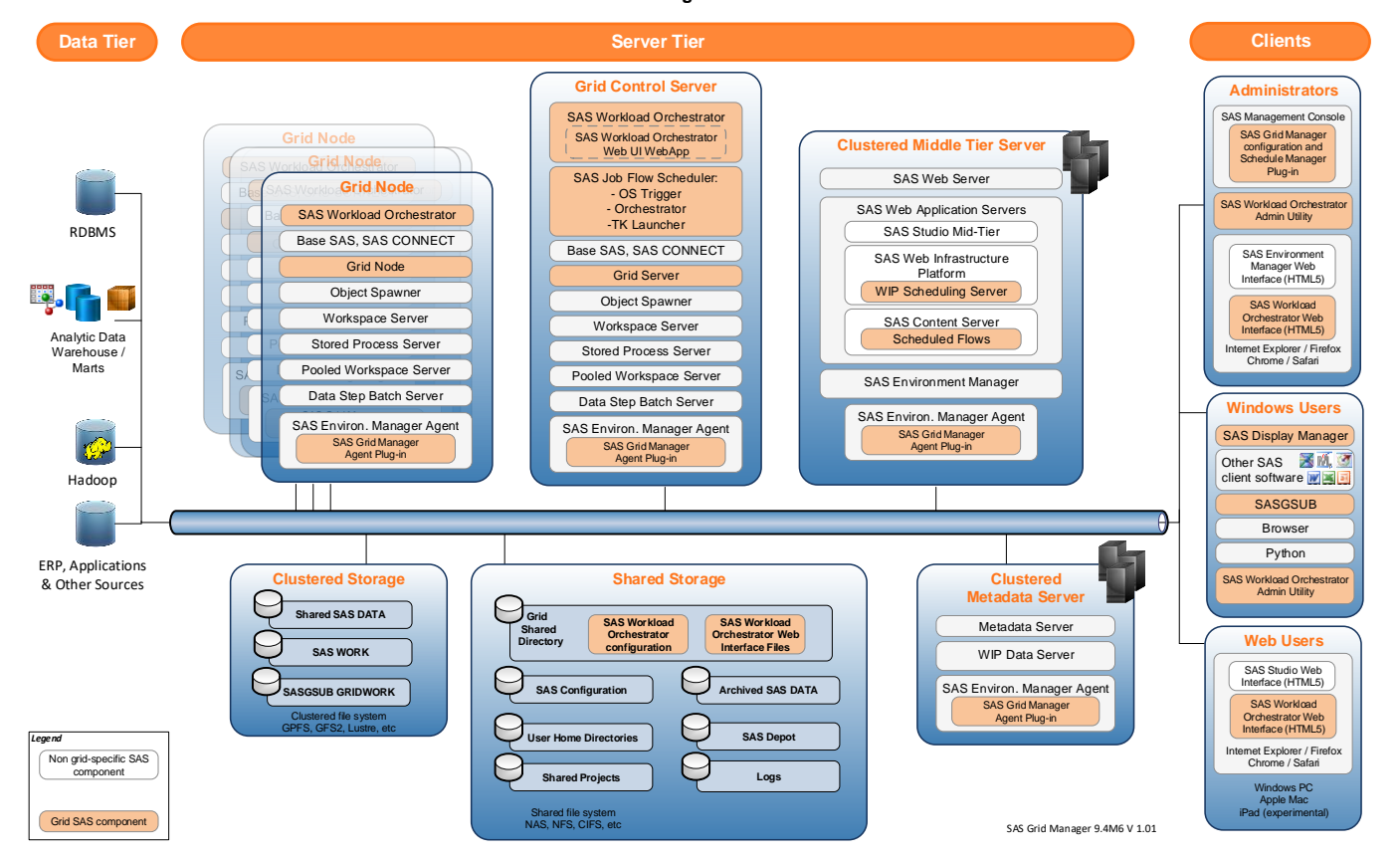

### Sample Middle-Tier Diagram

**Web Components Architecture View**

**SAS Grid Manager 9.4M6** 

**Version: 1.0**

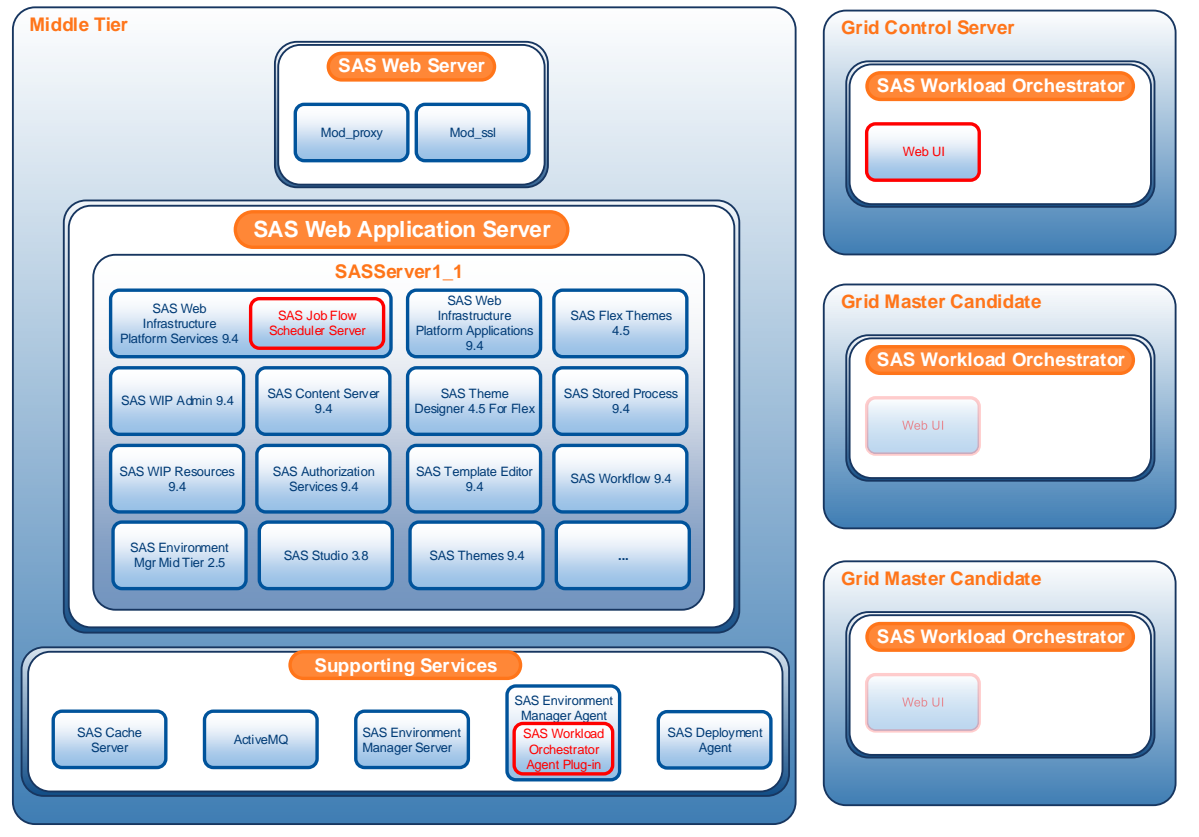

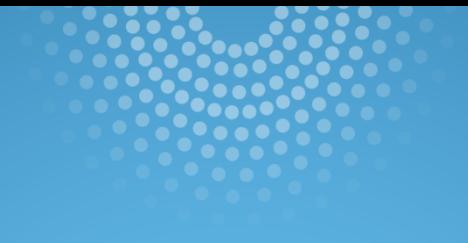

## Provider Comparison

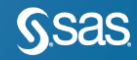

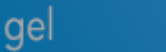

### Provider Comparison

#### SAS Grid Manager

- SAS-developed
	- SAS-controlled release schedule
- LAX, Windows (64-bit)
- SDW-installed
- Optimized for analytics workloads
- Management of any workload (including open source jobs)
- SAS Workload Orchestrator Web App
	- Auditing/logging benefit

#### SAS Grid Manager for Platform

- IBM-developed
- UNIX, LAX, Windows
- Standalone and SWD installer
- Optimized for HPC workloads
- Restricted to SAS-only workloads
- SAS Environment Manager (or Platform RTM) administration
- More scheduling options

### Functional Differences

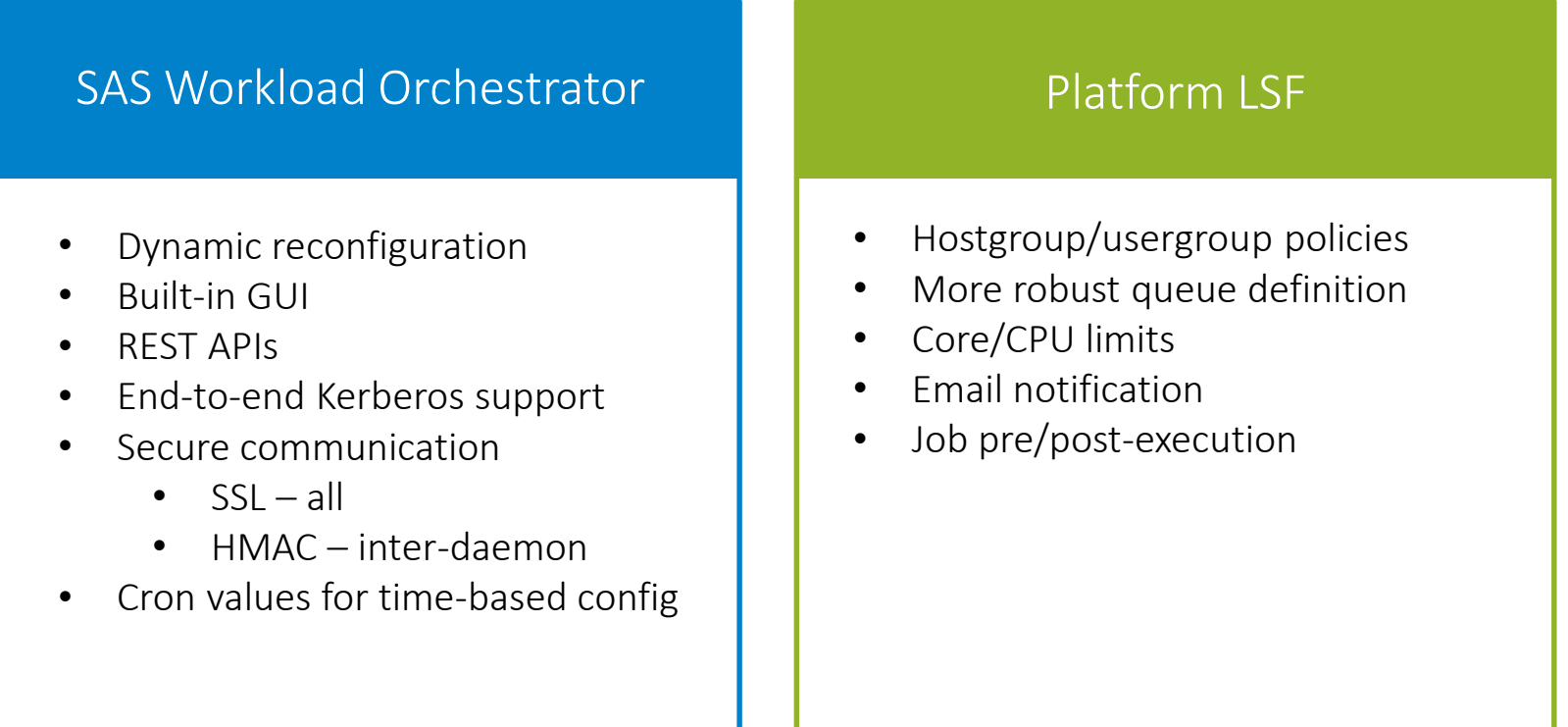

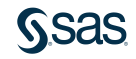

### Functional Similarities

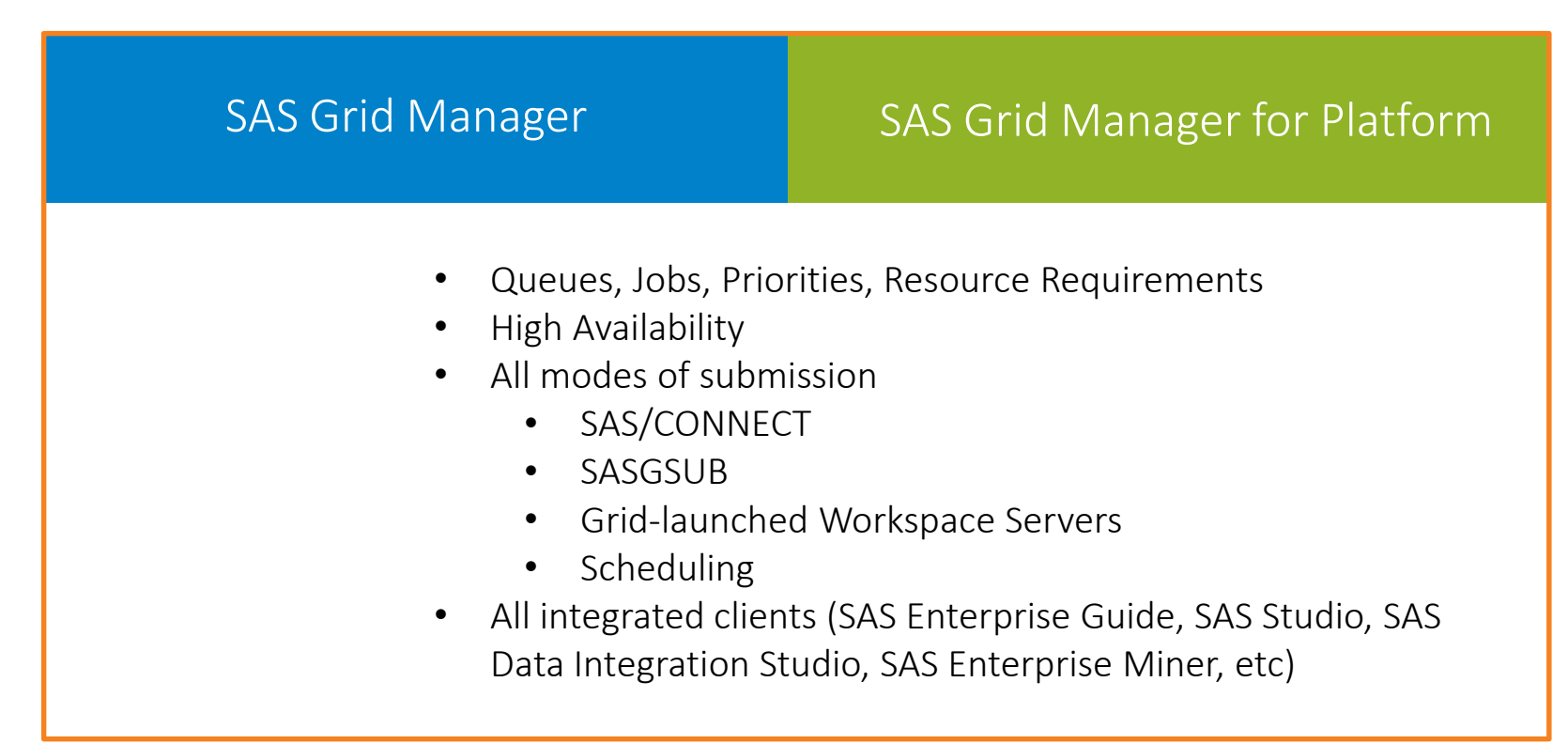

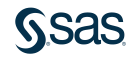

### Which one is best for me?

#### SAS Grid Manager

- Potential candidate for
	- New customers
	- Open source workloads
	- New projects
	- Environments targeted to adopt SAS Viya

#### SAS Grid Manager for Platform

- Potential candidate for
	- Existing SAS Grid Manager customers that have already invested in Platform Suite for SAS technology
	- Upgrade of existing environments

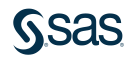

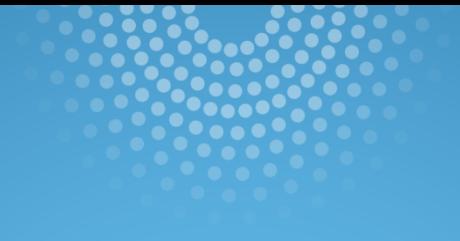

## SAS Grid Manager for Platform Changes with SAS 9.4M6

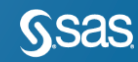

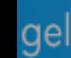

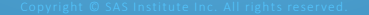

### SAS Grid Manager for Platform Changes with SAS 9.4M6

- SAS Grid Manager Module for SAS Environment Manager re-design.
	- The user interface has been refreshed with a modern look
	- The provided functionality remains the same.
- Grid Management Services (GMS) is not supported with the latest release of LSF.
	- SAS Grid Manager plug-in for SAS Management Console is no longer supported.
	- Still included with SAS 9.4M6 if you want to upgrade an existing environment to SAS 9.4M6 without also upgrading Platform Suite for SAS.

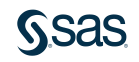

## SAS Grid Manager Module for SAS Environment Manager

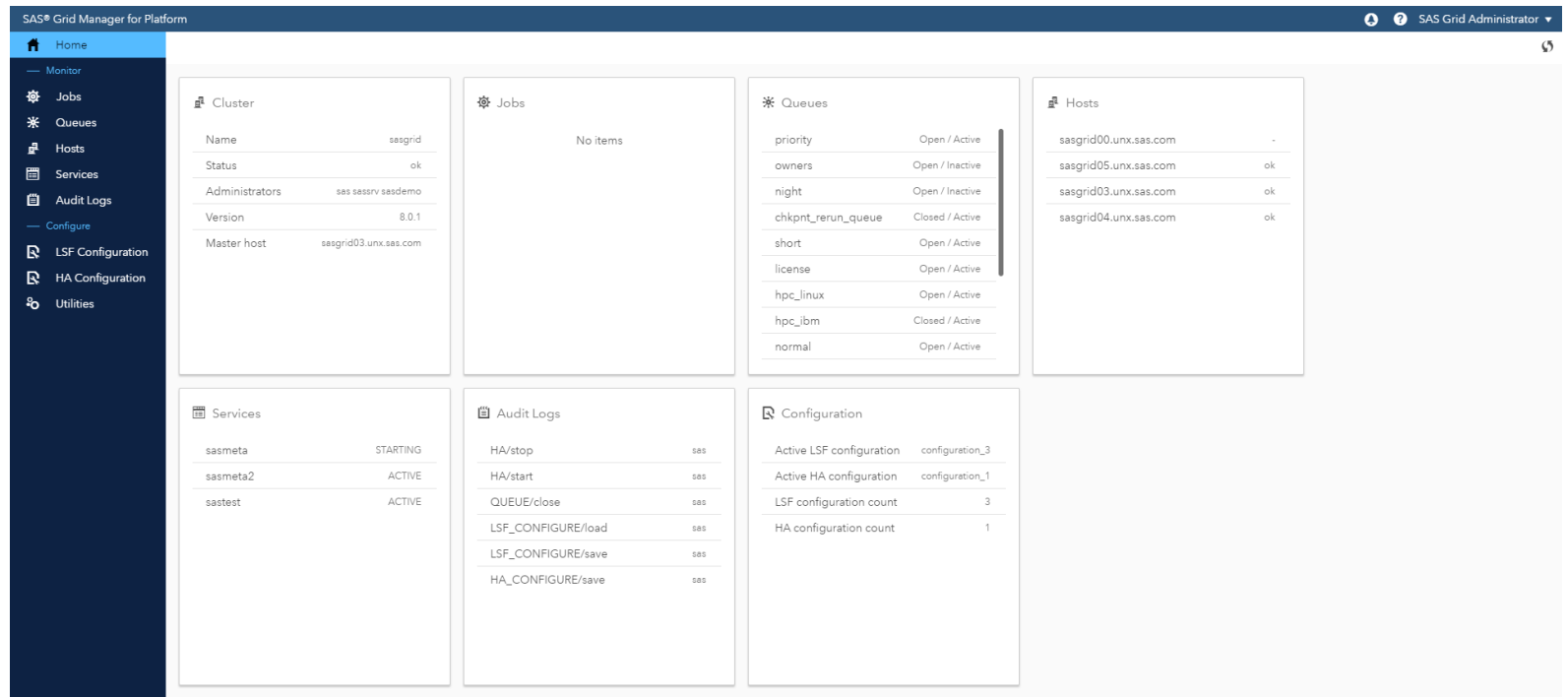

### For further info

You can find additional, comprehensive information in the official documentation:

- [What's New in SAS Grid Manager 9.4](https://go.documentation.sas.com/?docsetId=gridref&docsetTarget=gridrefwhatsnew94.htm&docsetVersion=9.4&locale=en)
- [Grid Computing for SAS Using SAS Grid Manager \(Part 2\) section of](https://go.documentation.sas.com/?docsetId=gridref&docsetTarget=titlepage.htm&docsetVersion=9.4&locale=en) Grid Computing in SAS 9.4

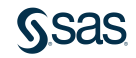